# K23U 3418

HE REAL PROPERTY AND REAL

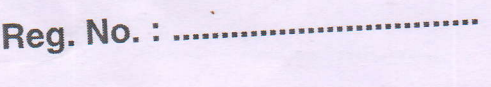

Name: .................................

III Semester B.Sc. Degree (CBCSS - OBE - Regular/Supplementary/ **Improvement) Examination, November 2023** (2019 to 2022 Admissions) Complementary Elective Course in Computer Science for Mathematics/ **Statistics/Physics/Electronics** 3C03CSC: WEB TECHNOLOGY WITH DATABASE MANAGEMENT SYSTEM Max. Marks: 32

Time: 3 Hours

## PART-A

### (Short Answer)

Answer all questions :

- 1. Which tag is used to link different web pages?
- 2. Write the HTML tag used to make the text italic.
- 3. What are arrays in PHP?
- 4. What are DDL commands?
- 5. Mention the difference between char and varchar data type in SQL.

#### $PART - B$ (Short Essay)

Answer any 4 questions :

- 6. Briefly explain variables and constants in PHP.
- 7. Explain nested lists in HTML with examples.
- 8. What is CSS ? How will you add CSS to your HTML document ?

P.T.O.

 $(5x1=5)$ 

 $(4x2=8)$ 

#### K23U 3418

**Comment** 

9. Explain autocomplete and placeholder attributes in HTML.

10. What is relational data model?

11. How can we specify key constraints in SQL?

$$
PART-C
$$
  
**(Essay)**

#### Answer any 3 questions.

- 12. Differentiate between GET and POST method with examples.
- 13. Is it possible to apply style to HTML elements using class and id attributes? Explain with an example.
- 14. Explain the different font styling properties.
- 15. Write a note on different DBMS users.
- 16. Explain different join operations in SQL.

**PART-D** (Long Essay)

Answer any 2 questions :

- 17. How will you connect PHP to a database ? Explain with sample code.
- 18. What is HTML? Write down the steps for hosting a website.
- 19. Explain any five form elements and its attributes with examples.
- 20. What is DBMS? Explain its structure and advantages.

 $(3x3=9)$ 

 $(2\times 5=10)$